## **Groupes Hebdomadaires des Avis aux Navigateurs en ligne : https://gan.shom.fr/diffusion/home**

C'est le moyen de consulter chez soi avec son ordinateur les groupes d'avis aux navigateurs sans prendre le train pour aller les consulter sous forme de petits fascicules dans le bureau des inspecteurs de la navigation le plus proche

Quelques impressions d'écran :

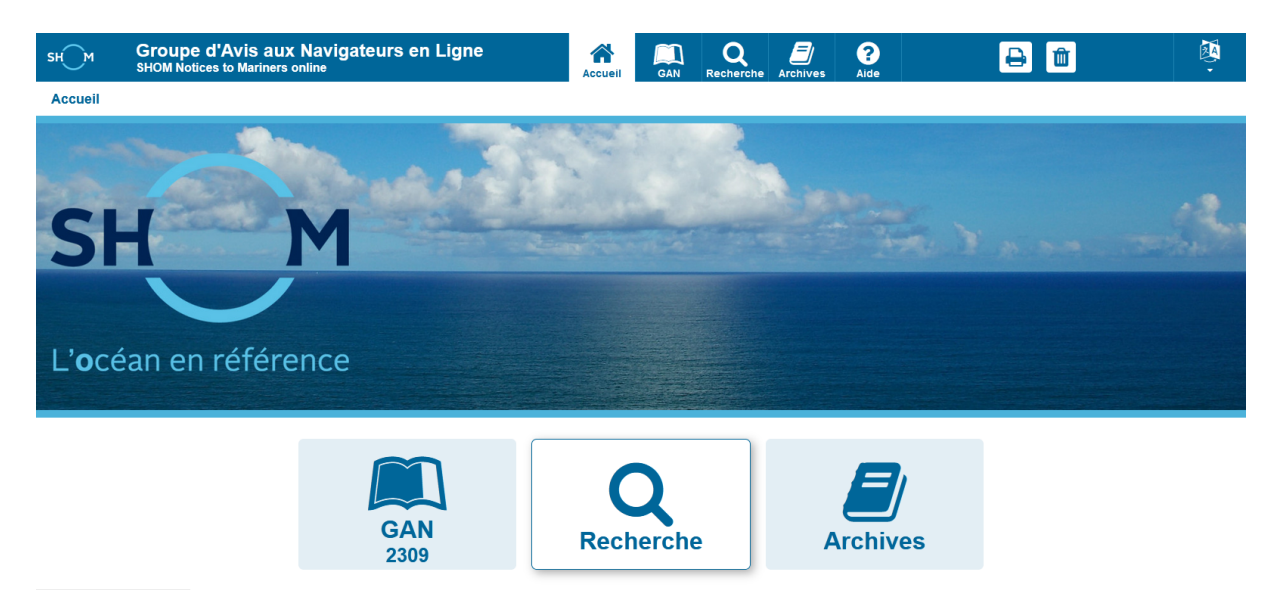

Tu cliques sur l'onglet recherche ça donne :

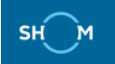

Groupe d'Avis aux Navigateurs en Ligne

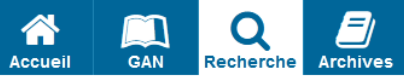

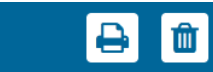

 $\bigcirc$  Aide

## Recherche

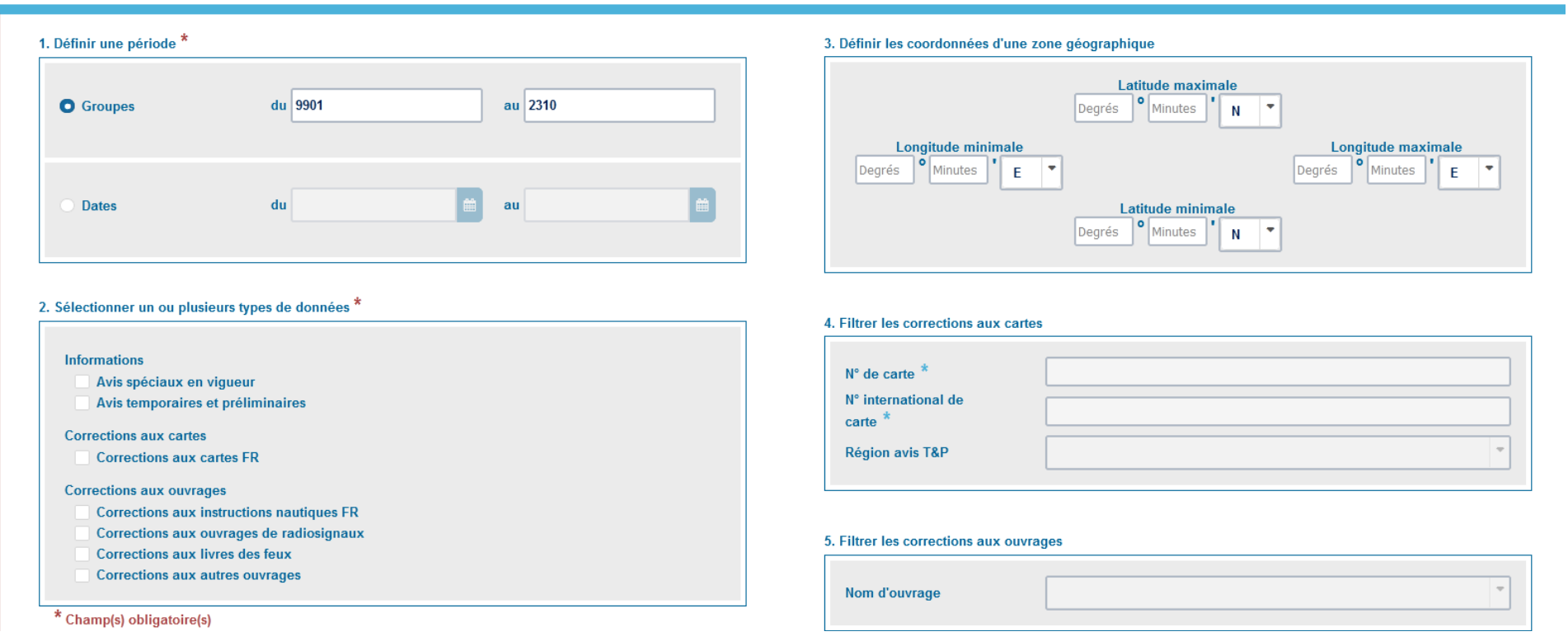

Tu sélectionne dates, cartes et tu rentres ton N° de carte (la 7395, pas la VISA, au moins c'est gratuit !) :

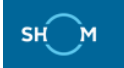

# Groupe d'Avis aux Navigateurs en Ligne

Recherche Archives 谷 m Accueil GAN

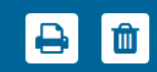

國

## **Recherche**

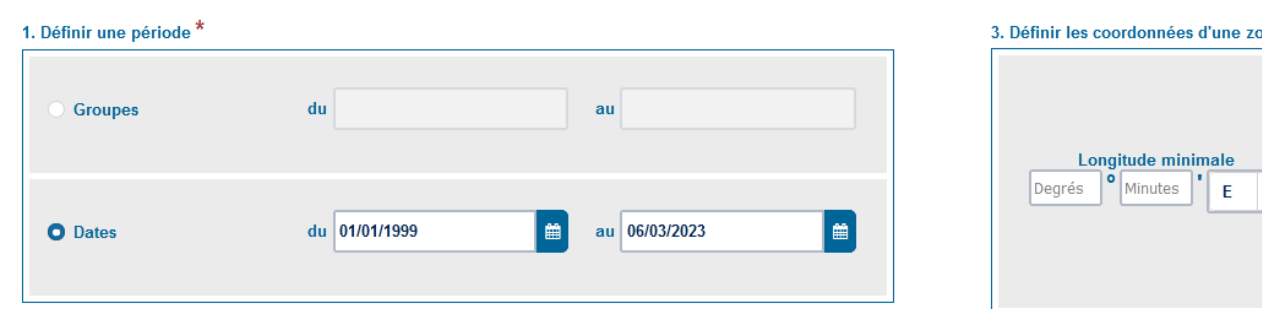

## one géographique

 $\bigcirc$  Aide

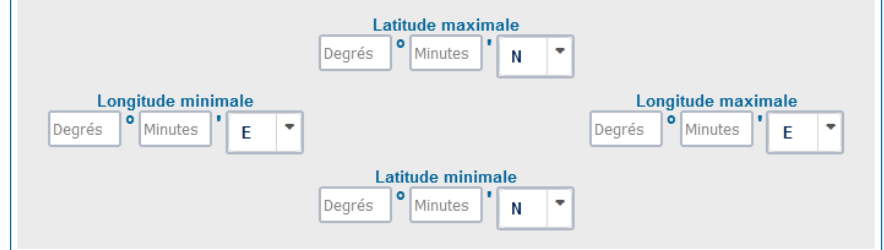

## 2. Sélectionner un ou plusieurs types de données \*

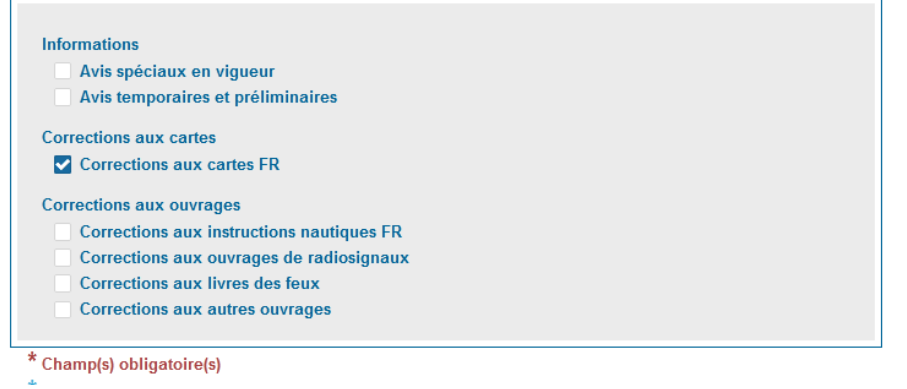

Le machin te répond qu'il a trouvé quelquechose, youpi :

#### 4. Filtrer les corrections aux cartes

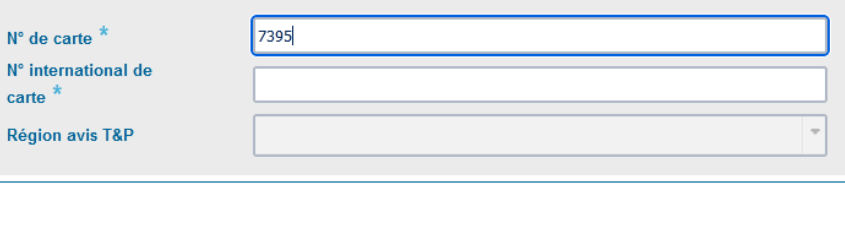

## 5. Filtrer les corrections aux ouvrages

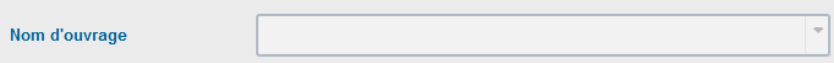

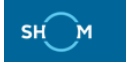

**Groupe d'Avis aux Navigateurs en Ligne<br>SHOM Notices to Mariners online** 

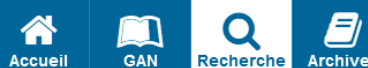

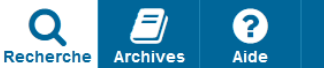

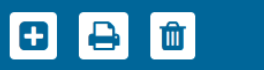

Recherche > Résultats de recherche

1 résultat(s) trouvé(s)

Afficher les critères de recherche

國

ATTENTION, la réponse à votre recherche ne comporte que les corrections parues depuis le 1 janvier 1999 et concernant les cartes et ouvrages en vigueur.

▶ Corrections aux cartes FR (cartes : 1, corrections : 45, avis T&P : 0)

Tu cliques alors sur corrections aux cartes et ça te répond les modifs qui ont été faites à la carte ; tu les consultes en les faisant défiler avec le truc ascenseur à droite :

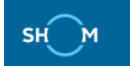

**Groupe d'Avis aux Navigateurs en Ligne**<br>SHOM Notices to Mariners online

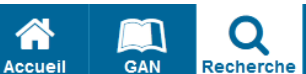

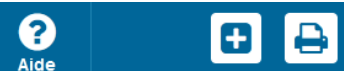

**B** 

**Archives** 

面

### Recherche > Résultats de recherche

#### 1 résultat(s) trouvé(s)

Afficher les critères de recherche

國

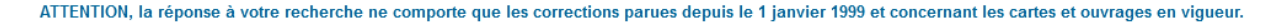

#### Corrections aux cartes FR (cartes : 1, corrections : 45, avis T&P : 0)

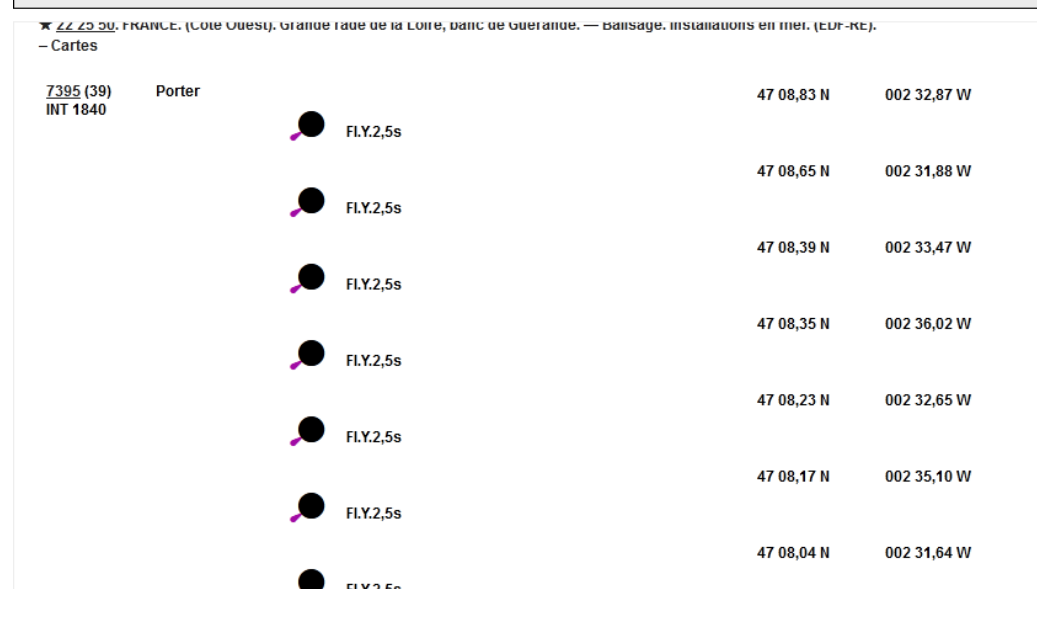

Et tu vois qu'effectivement ta carte a bénéficié des corrections qui t'intéressent, par exemple

X 22 25 50. FRANCE. (Côte Ouest). Grande rade de la Loire, banc de Guérande. — Balisage. Installations en mer. (EDF-RE)

## et plein d'autres

Voilà, c'est de l'informatique pas trop compliquée, y'a pas encore trop de verbiage de communication merdique et ça va assez vite

Par contre ça reste un exercice solitaire sans le contact direct avec un inspecteur de la navigation marrant qui te raconte sa vie pendant que tu feuillette le document pour y trouver ce qui concerne tes quelques cartes et documents que tu veux tenir à jour

Hope this helps !